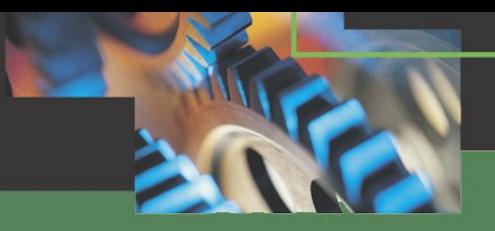

### *Module MAC00-FP*

#### Module Profibus-DP pour moteur **MAC**

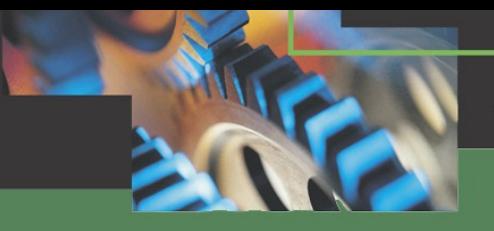

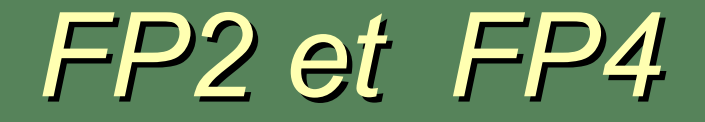

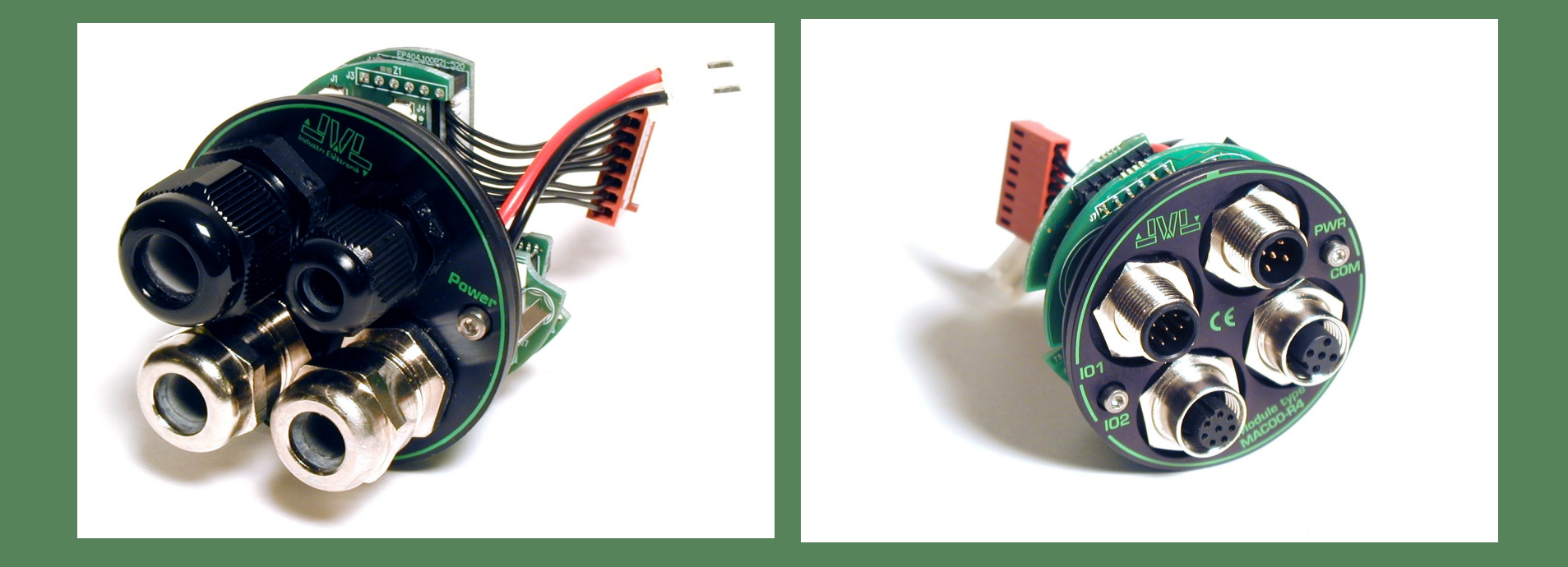

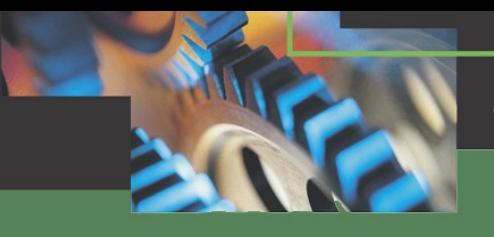

*Connecteurs*

- MAC00-FP2
	- 2 presse-étoupes pour le réseau Profibus
	- 1 presse-étoupes pour la puissance
	- 1 presse-étoupes pour les E/S + liaison série
- MAC00-FC4
	- 2 connecteurs M12 pour le réseau Profibus
	- 1 connecteurs M12 pour la puissance
	- 1 connecteurs M12 pour E/S + liaison série

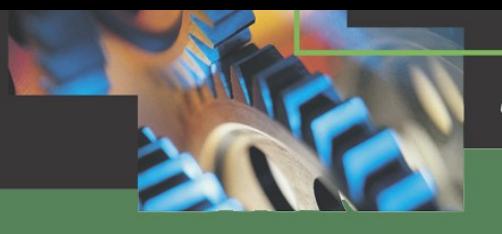

## *MAC00-FPx*

- Compatible avec les MAC50-141 et MAC800
- Supporte le Profibus-DP
- Débit jusqu' à 12 Mbits
- Autodétection du débit
- Interface du bus isolée électriquement
- 6 Entrées ( dont 2 pouvant servir de Fin de Course)
- 2 Sorties (Dédiées aux fonctions error / en position)
- Adds dual supply to MAC50-141
- La RS232 pour MacTalk, peut être utilisée pour la configuration et le diagnostic
- Fichier GSD pour les données de configuration

# *Configuration des Dip switch*

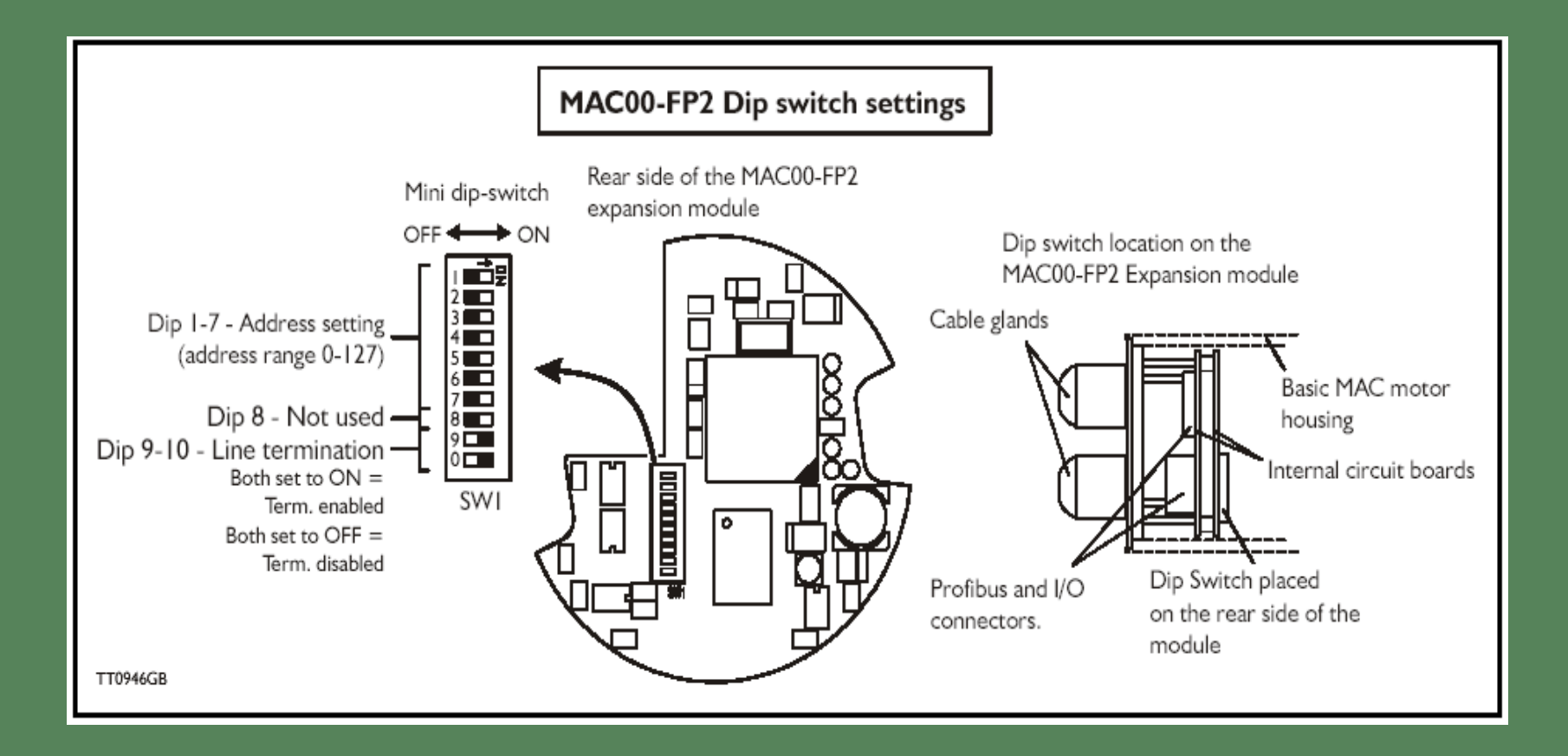

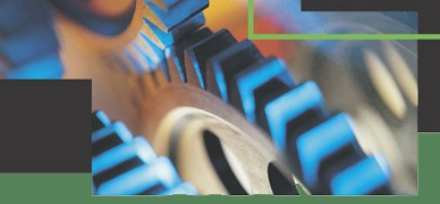

# *Caractéristiques du MAC00-FPx*

- Tous les registres dans le moteur MAC peuvent être lus et écrits
- Des commandes FastMac peuvent être envoyées
- Détection automatique des fins de course
- Le moteur est automatiquement arrêté sur disparition du Bus Profibus
- Les entrées peuvent être lues automatiquement
- Le niveau peut être sélectionné pour chaque entrées ( NPN ou PNP )
- IN1-IN4 peuvent être programmées pour exécuter jusqu' à 3 commandes FastMac